# Tables & Figures Abstracts

ANSC 5307

### Components of Tables & Figures

- 1. Stand alone
	- Should not need text to explain what's in the table
	- Should not repeat values from the tables or figures verbatim in the results
	- Author-defined abbreviations should be defined IN EACH TABLE
	- Manufacturer name and location should be provided for proprietary products
	- Each column head should be followed by the unit descriptor of that trait
- 2. Should reflect an "answer" to an objective
	- Exception describing the design, diets, treatments, etc.
- 3. Provide some measure of variance
- 4. Regression accuracy and precision

### Components of Tables & Figures

- 5. Titles should fit and explain the content of the tables/figure
- 6. Footnotes should be concise and appropriate
	- Check the journal where you're submitting, but in general:
		- Use letter superscripts and symbols for statistical significance
		- Use numbered footnotes for informational or explanatory footnote
	- Footnotes can be used to denote statistical significance, define abbreviations, or clarify data in a row or column
- 7. Means should be footnoted (with superscripts) in order
	- **Largest to smallest**
	- Smallest to largest
	- Possible to use multiple sets of superscripts in 1 table or figure to indicate significance for multiple main effects or interactions
		- <sup>a</sup>–<sup>d</sup> Within a row, least squares means without a common superscript differ (*P* < 0.05) due chill × time interaction
		- $v-z$  Within a row, least square means without a common superscript differ (P < 0.05) due to muscle.
- 8. Provide N or n

### Creating a Table using Microsoft Word

- 1. Determine the number of columns and rows required
- 2. Insert Table
	- 1. Go to Insert Tab (along the top)
	- 2. Click Table
	- 3. Pick number of rows and cells OR
	- 4. Click 'Insert Table" to designate the number of row/columns and how to fit data

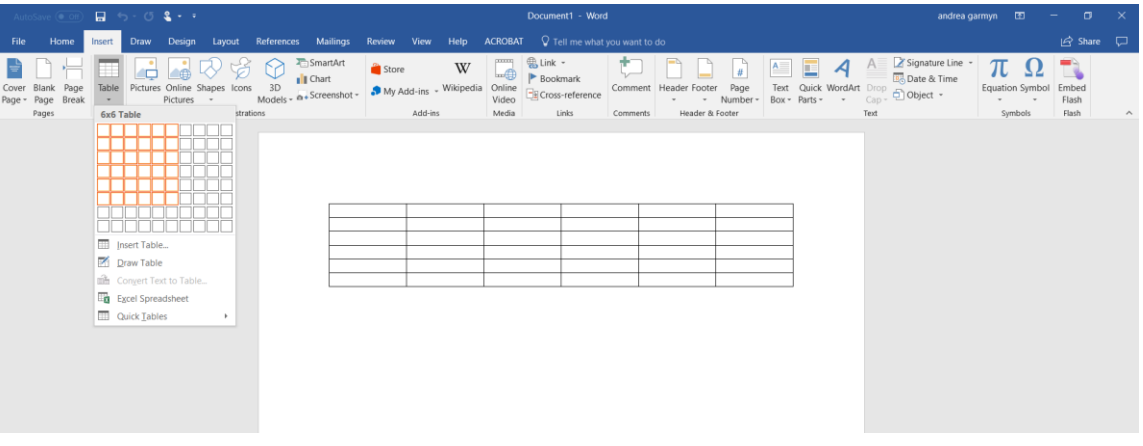

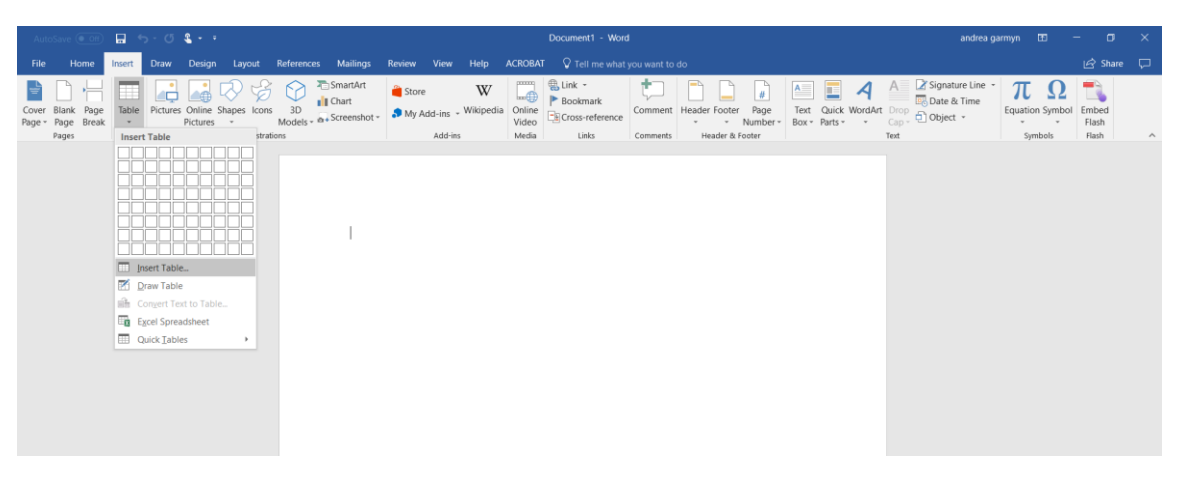

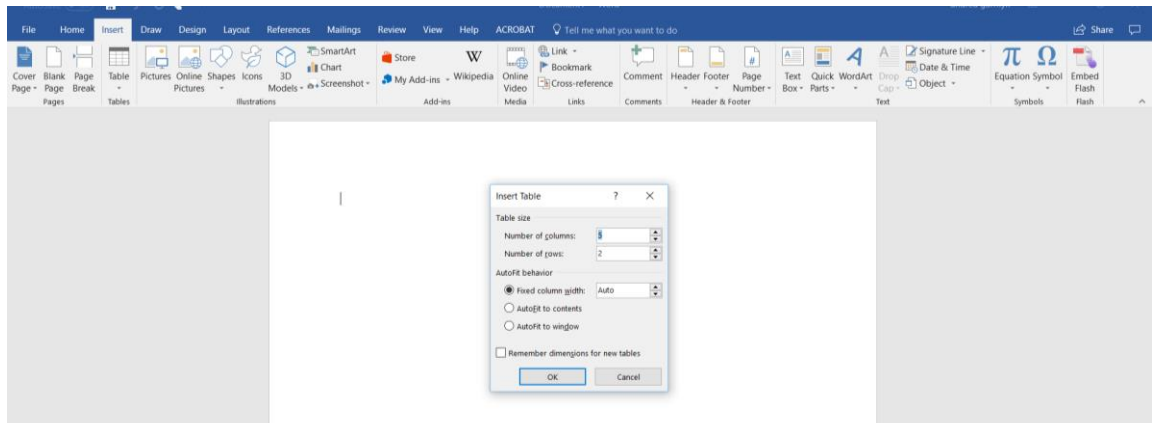

### Editing tables in Microsoft Word

- Merging cells
	- Title
	- Footnotes
	- Spanner head
- Add/delete rows or columns
	- Right click
	- Go to Layout tab (along the top)
	- Depending on the version of Word, you might be able to add columns or rows by scrolling over them and clicking "+" when it appears
- Align decimals
- Border removal
	- No vertical lines allowed, very few horizontal lines required
	- Wait to remove lines

## Additional Journal of Animal Science Recommendations for Tables

- When possible, tables should be organized to fit across the page without running broadside
	- More than 15 columns creates layout issues when it goes to print
- Footnotes
	- Should read from left to right and top to bottom
	- Each should begin a new line
	- Probability can be indicated as follows with symbols
		- †*P* < 0.10 \* *P* < 0.05 \*\* *P* < 0.01 \*\*\* *P* < 0.001
- Standard errors
	- Homogeneous variance: use pooled SE
	- Heterogeneous variance : SE can be attached to each mean by ± signs
		- Unequal numbers of observations in treatment means
		- Unbalanced experiments

### Other Journal Table Recommendations

### • *animal*

- Treatment means are reported with meaningful decimals. For guidance, the last digit corresponds to 1/10 of standard error (e.g., for a standard error of 1.2, the mean values should be reported as 15)
- Separate columns for basic statistical results:
	- Error terms (preferably residual error terms)
	- Probabilities
		- P values (e.g.  $P = 0.07$ ) are reported or indicated by  $*$ ,  $**$  and  $***$  for  $P < 0.05$ ,  $P < 0.01$  and P < 0.001, respectively
- Differences between treatments (or comparison of mean values) are indicated using superscript letters with the following conventional standard:
	- a, b for  $P < 0.05$
	- A, B for  $P < 0.01$

#### **TABLE 5. EFFECTS OF QUALITY GRADE CATEGORY ON** WARNER-BRATZLER SHEAR FORCE (WBSF) AND TRAINED SENSORY PANEL SCORES FOR USDA SELECT, USDA CHOICE AND CERTIFIED ANGUS BEEF (CAB) STRIP LOIN STEAKS

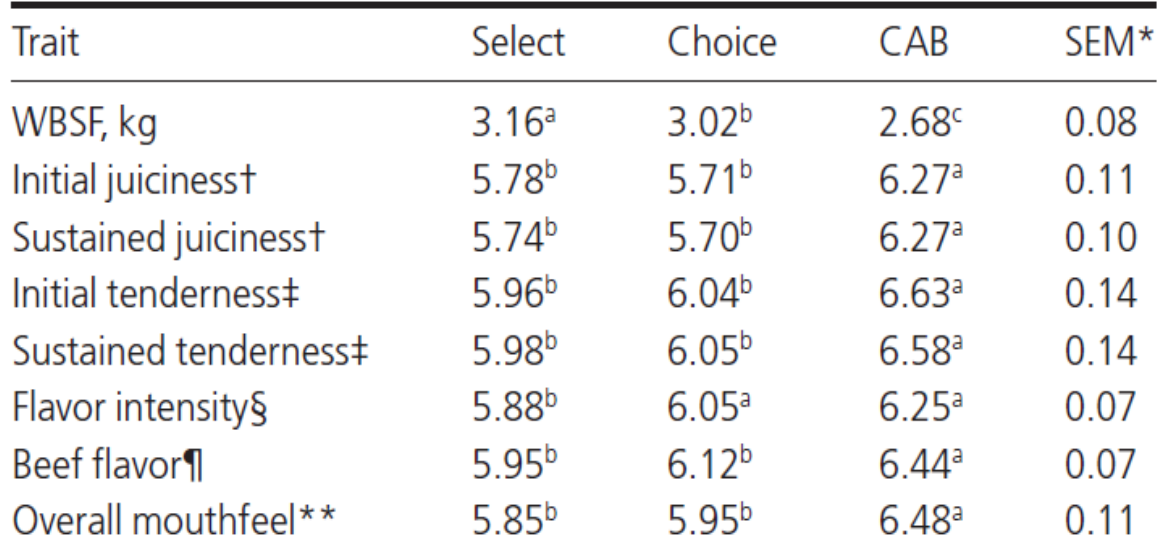

\* Pooled standard error of means (Select,  $n = 89$ ; Choice,  $n = 39$ ; CAB,  $n = 25$ ).

 $\uparrow$  1 = extremely dry and 8 = extremely juicy.

- $\ddagger$  1 = extremely tough and 8 = extremely tender.
- $\S$  1 = extremely bland and 8 = extremely intense.

 $\P$  1 = extremely uncharacteristic beef flavor and 8 = extremely characteristic beef flavor.

\*\* 1 = extremely non-beef-like mouthfeel and  $8$  = extremely beef-like mouthfeel.

<sup>abc</sup> Within a row, means without a common superscript differ ( $P < 0.05$ ).

Table 2. Marbling score and proximate analysis for steaks from U.S. and Canada quality grades

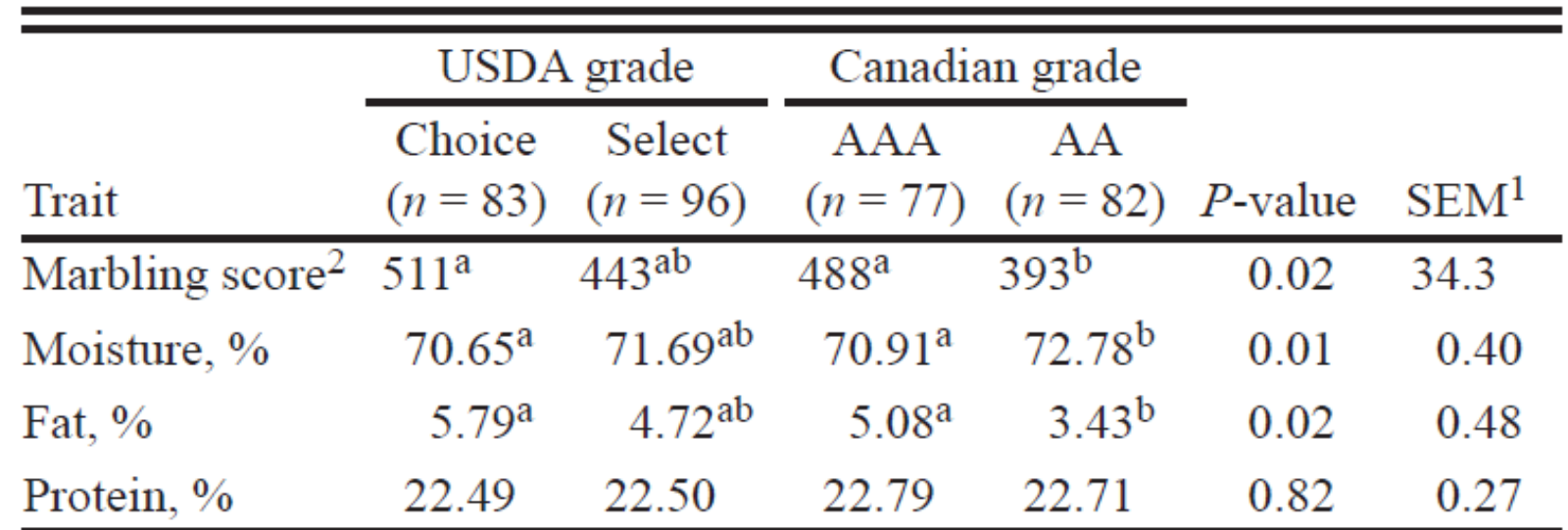

a,bWithin a row, means without a common superscript differ  $(P < 0.05)$ .

<sup>1</sup>Pooled (largest) SE of least squares means. Samples numbers: USDA Choice = 83; USDA Select = 96; Canadian  $AAA = 77$ ; Canadian  $AA = 82$ .

<sup>2</sup>USDA marbling scores: 300 to 399 = slight; 400 to 499 = small; 500 to  $599$  = modest.

Table 2. The effects of chilling regime and muscle on the physicochemical traits of New Zealand beef (sarcomere length and proximate composition) $<sup>1</sup>$ </sup>

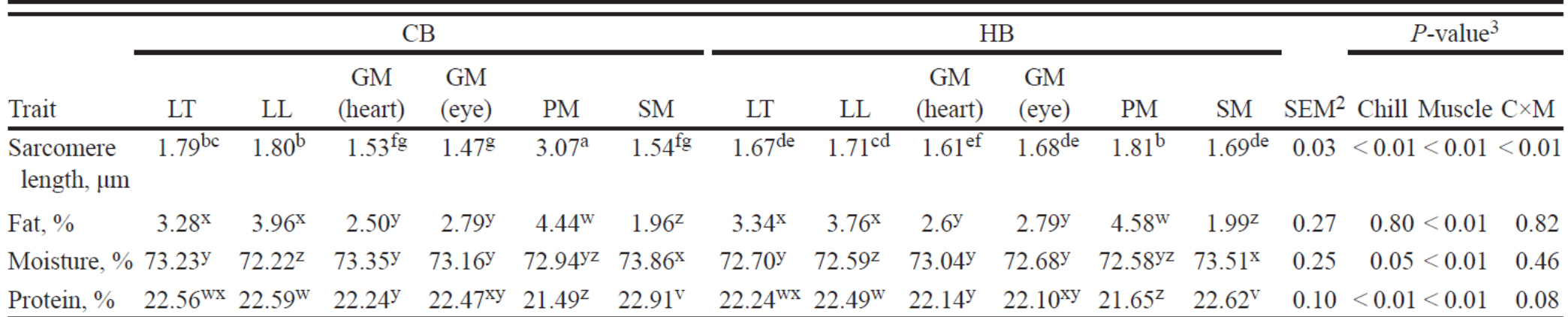

a-gWithin a row, least squares means without a common superscript differ  $(P < 0.05)$  due to muscle  $\times$  chilling interaction.

<sup>v-z</sup>Within a row, least square means without a common superscript differ ( $P < 0.05$ ) due to muscle.

<sup>1</sup>LT- longissimus thoracis; LL- longissimus lumborum; GM- gluteus medius; PM- psoas major; SM- semimembranosus.

<sup>2</sup>Pooled (largest) SE of least squares means.

<sup>3</sup>Observed significance levels for main effects of chilling, muscle, and the chilling x muscle interaction.

#### Table 5

The effects of muscle and quality grade<sup>1</sup> on the least square means for consumer ( $n = 120$ ) sensory scores<sup>1</sup> for palatability traits.

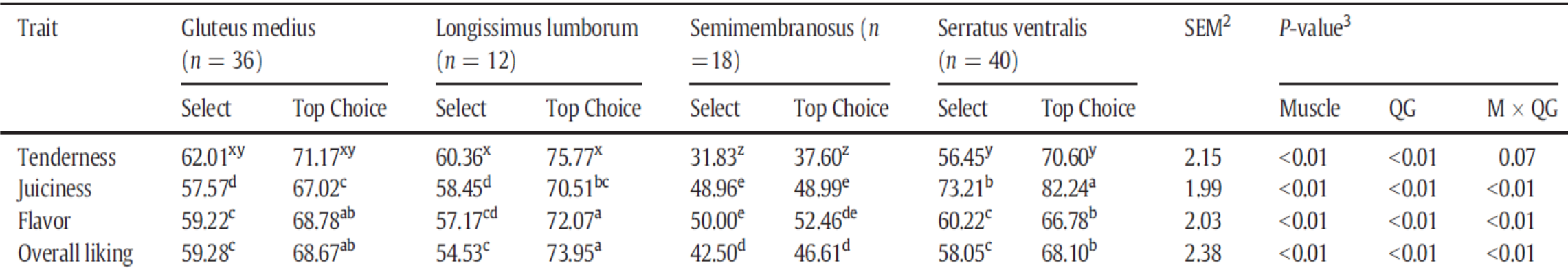

<sup>1</sup>Quality grade: Select (marbling score: slight<sup>00</sup> to slight<sup>100</sup>) or Top Choice (marbling score: modest<sup>50</sup> to moderate<sup>50</sup>).

<sup>2</sup>Pooled (largest) SE of LS means.

<sup>3</sup>Observed significance levels for main effects of muscle (M), quality grade (QG), and the muscle  $\times$  quality grade interaction.

<sup>a-e</sup>Within a row, least squares means without a common superscript differ ( $P < 0.05$ ) due to muscle  $\times$  quality grade interaction.

<sup>xyz</sup>Within a row, least squares means without a common superscript differ ( $P < 0.05$ ) due to muscle.

Table 7. Regression equations developed to predict marbling score based on estimations of live traits for British ( $n = 109$ ), Continental ( $n =$ 114), British × Continental ( $n = 93$ ), and dairy ( $n = 108$ ) biological types<sup>1</sup>

### Examples

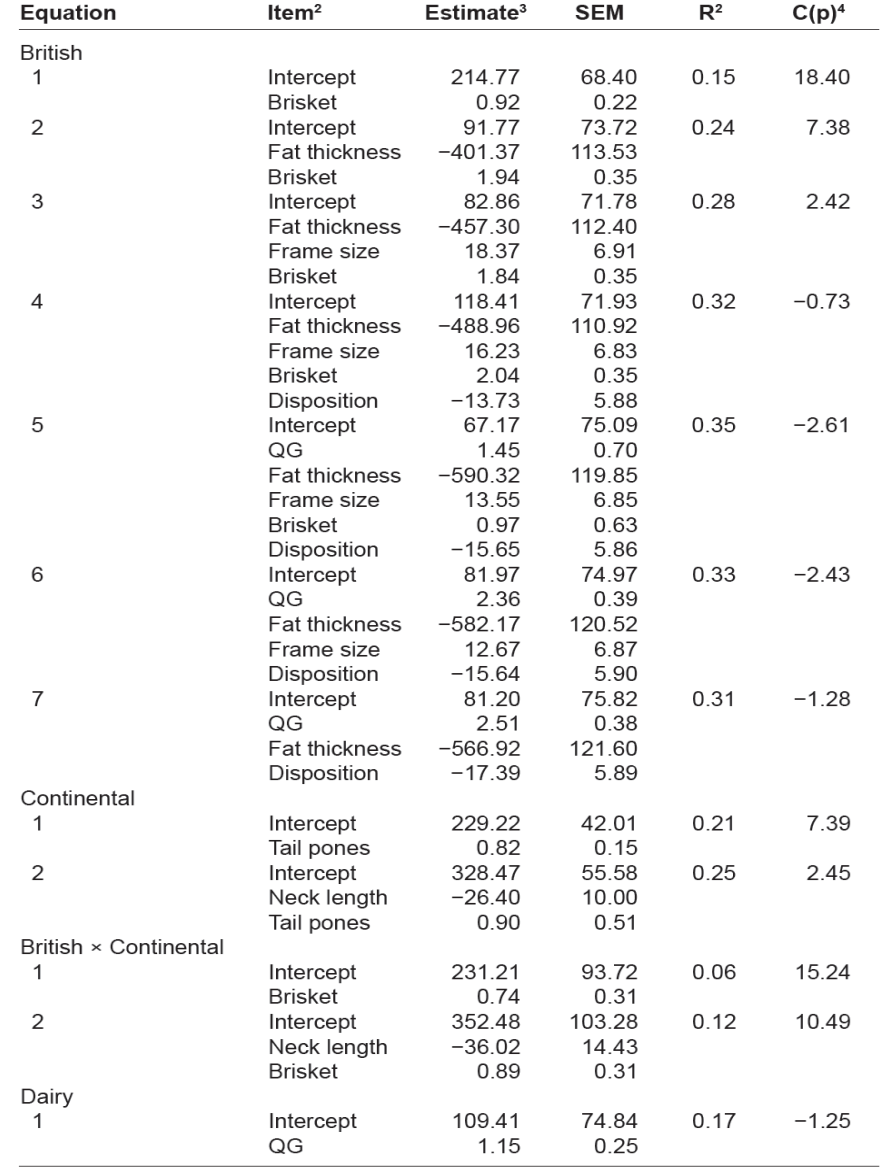

<sup>1</sup>A minimum significance level of 0.05 was required to enter and remain in the model. <sup>2</sup>Variables were based on average live estimates of the 3 USDA graders.

<sup>3</sup> $β<sub>0</sub>$  for intercept and  $β<sub>1</sub>$  for the remaining items.

 ${}^4C(p)$  = Mallow's statistic.

### Example in SAS – 5307 factorial for tables example

**data** mary;

input IDMuscle\$ QG\$ Avg\_WBSF<br>Pre\_temp Pre\_wt post\_temp Pre\_temp Pre\_wt post\_temp<br>post\_wt Cookloss Cookloss<br>n fat pH\_avg Collagen<br>moisture fat protein;

cards;

**proc glimmix** data=work.mary; class muscle QG; model cookloss = muscle|QG post\_temp; lsmeans muscle|QG / lines pdiff; **run**;

**proc glimmix** data=work.mary; class muscle QG; model ph\_avg = muscle  $QG$  ; lsmeans muscle|QG / lines pdiff; **run**;

#### Table 3

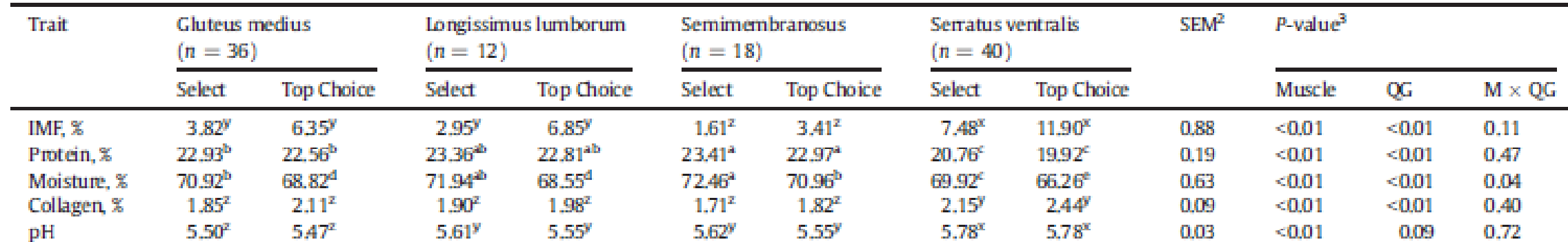

The effects of muscle and quality grade<sup>1</sup> on the least square means for percentage chemical intramuscular fat (IMF), protein, moisture, collagen and pH of raw samples ( $n = 106$ ).

<sup>1</sup>Quality grade: Select (marbling score: slight<sup>00</sup> to slight<sup>100</sup>) or Top Choice (marbling score: modest<sup>50</sup> to moderate<sup>50</sup>).

<sup>2</sup>Pooled (largest) SE of LS means.

<sup>3</sup>Observed significance levels for main effects of muscle (M), quality grade (QG), and the muscle  $\times$  quality grade interaction,

<sup>a-d</sup>Within a row, least squares means without a common superscript differ ( $P < 0.05$ ) due to muscle  $\times$  quality grade interaction,

<sup>xy2</sup>Within a row, least squares means without a common superscript differ ( $P < 0.05$ ) due to muscle.

#### Table 4

The effects of muscle and quality grade<sup>1</sup> on the least square means for Warner-Bratzler shear force (WBSF) and cooking loss ( $n = 106$ ).

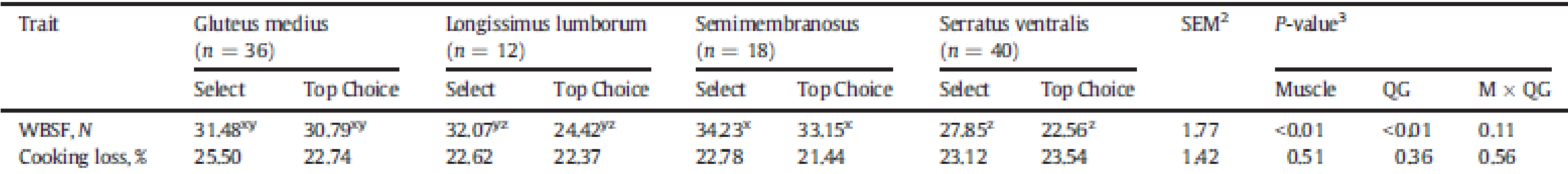

<sup>1</sup>Quality grade: Select (marbling score: slight<sup>00</sup> to slight<sup>100</sup>) or Top Choice (marbling score: modest<sup>50</sup> to moderate<sup>50</sup>).

<sup>2</sup>Pooled (largest) SE of LS means,

<sup>3</sup>Observed significance levels for main effects of muscle (M), quality grade (QG), and the muscle  $\times$  quality grade interaction.

<sup>xya</sup>Within a row, least squares means without a common superscript differ ( $P < 0.05$ ) due to muscle.

### Figures (JAS)

- Font size minimum 8 point
- Fonts Helvetica, Times New Roman, Symbol fonts
- Line weight minimum 1
	- Solid, long-dash, short-dash, dotted
- Axis Labels descriptor and unit (separated by comma)
- Shading and Fill Patterns
	- Black, white, gray, diagonal stripes (avoid multiple shades of gray)
- Symbols define in figure caption
	- Possible symbols: □■○●△▲▽▼♢♦+×★☆
- Caption sufficient information for figure to stand alone

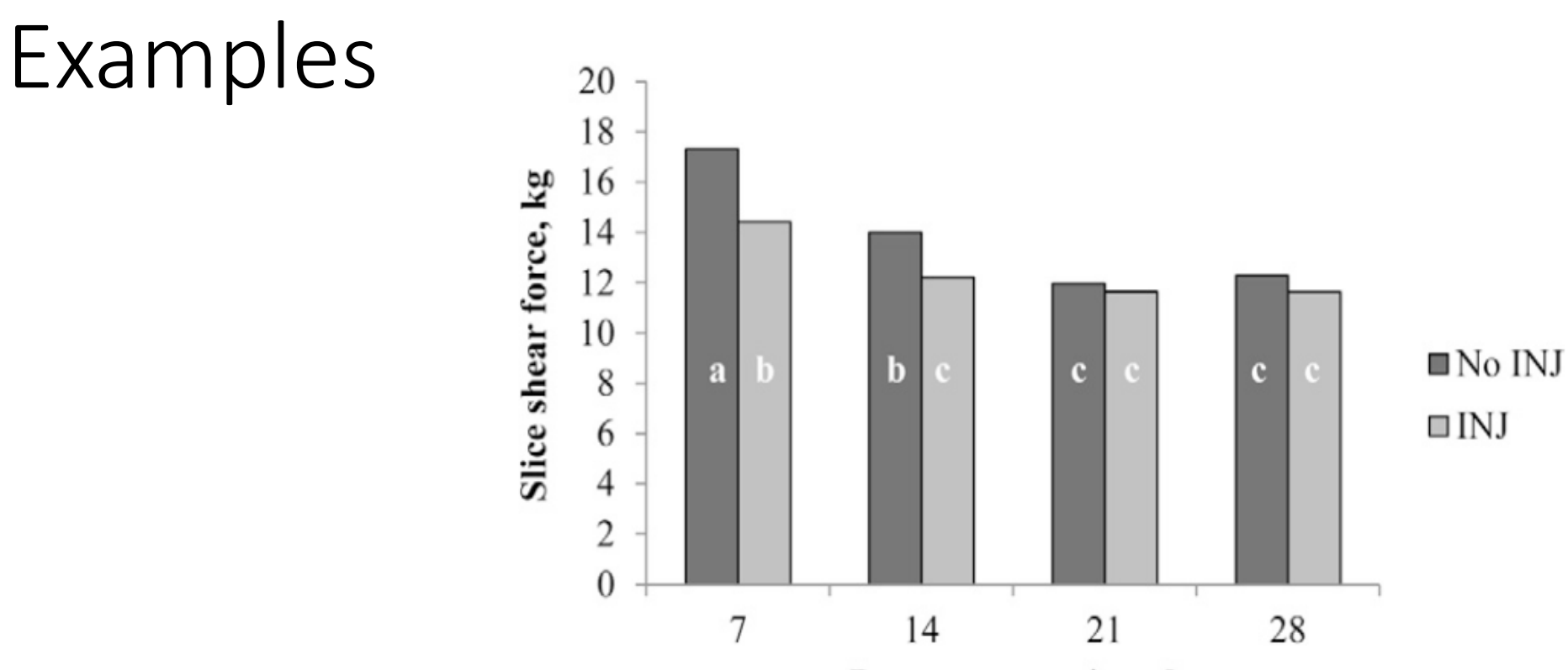

Postmortem aging, d

Figure 2. Effects of postmortem CaCl<sub>2</sub> injection [INJ; 200 mM at 5% (wt/wt) at 72 h postmortem] and postmortem aging period (7, 14, 21, and 28 d) on slice shear force values. Sample numbers/day: No ZH (zilpaterol hydrochloride; Merck Animal Health, De Soto,  $KS$ ) = 38; ZH = 40; No  $INJ$  = 39; INJ = 39. SEM = 1.28; P-value: Aging  $\times$  INJ = 0.05. Least squares means lacking a common letter differ  $(P < 0.05)$ .

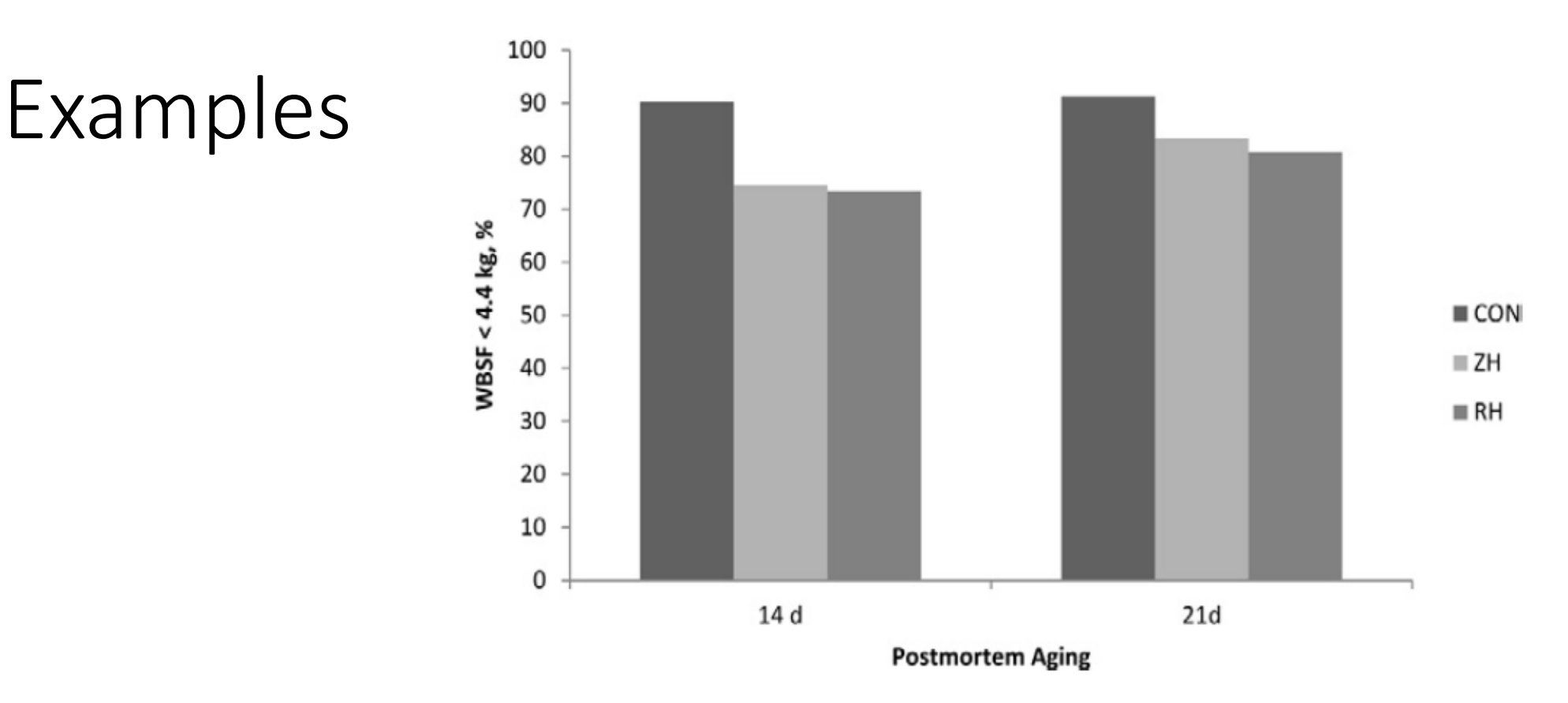

**Figure 1.** The percentage of 16- or 23-d-aged longissimus steaks from calf-fed Holstein steers fed zilpaterol hydrochloride (ZH), ractopamine hydrochloride (RH), or no  $\beta$ -agonist (CON) with Warner-Bratzler (WBSF) shear force values less than 4.4 kg. Zilpaterol hydrochloride (8.3 mg/kg DM basis) was fed for 20 d with a 3-d withdrawal before harvest (Merck Animal Health, DeSoto, KS). Ractopamine hydrochloride (300 mg head<sup>-1</sup> $\cdot$ d<sup>-1</sup>) was fed for 28 d (Elanco Animal Health, Greenfield, IN).

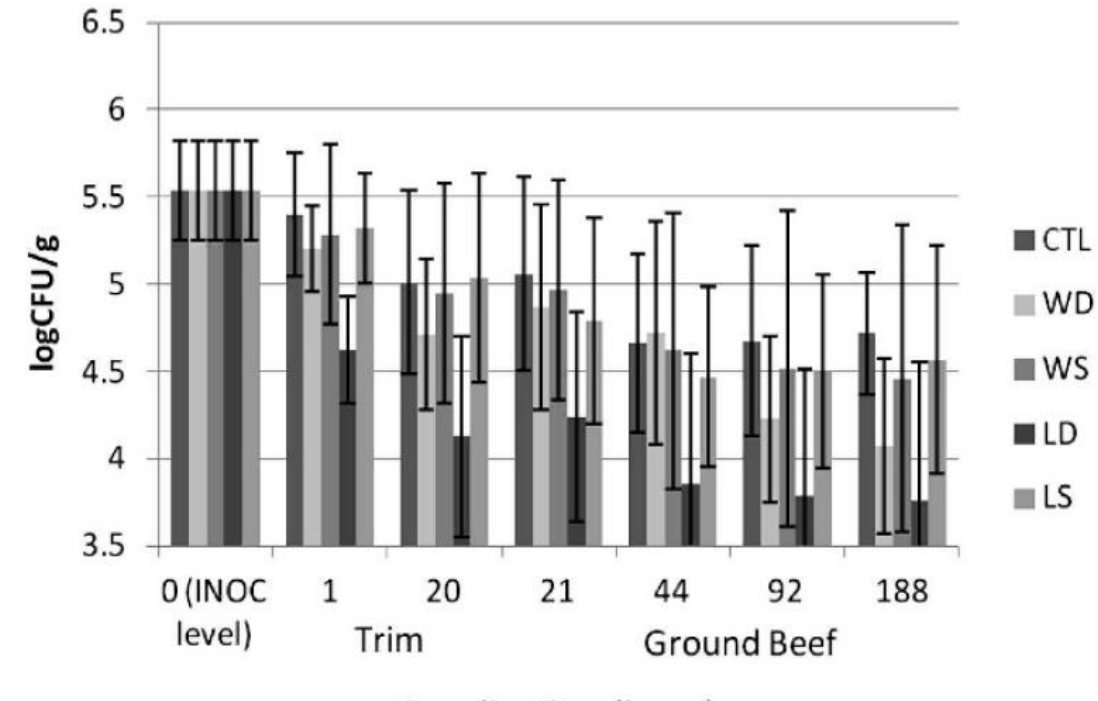

**Sampling time (hours)** 

FIGURE 1. Reduction of E. coli O157:H7 in beef trim and ground beef stored at refrigerated temperatures (2 to  $4^{\circ}C$ ). The following treatments were applied:  $4.4\%$  lactic acid spray (LS), 4.4% lactic acid dip (LD), water spray (WS), water dip (WD), and inoculated untreated control (CTL). Beef trim was ground at 20 h after inoculation. Beef trim samples were tested at  $0, 1$ , and  $20$  h, and ground beef samples were tested at 21, 44, 92, and 188 h ( $n =$ 3). No significant time  $\times$  treatment interaction was observed for these data (P  $> 0.05$ ).

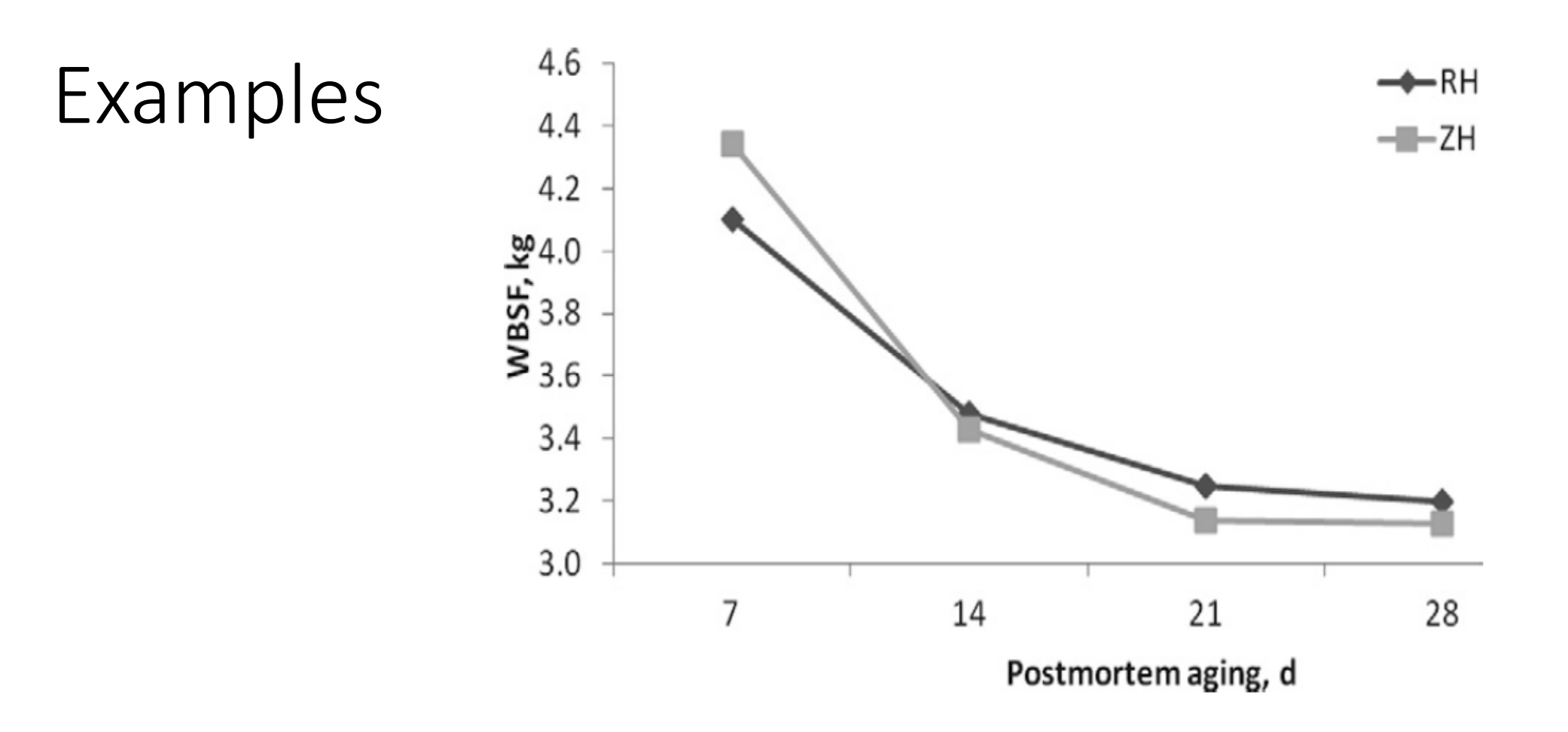

Figure 3. The comparative effects of zilpaterol hydrochloride (ZH) and ractopamine hydrochloride (RH) along with postmortem aging on LM Warner-Bratzler shear force (WBSF). Treatment  $\times$  aging,  $P = 0.58$ ; treatment,  $P >$ 0.95; aging,  $P < 0.001$ . Adapted from Van Donkersgoed et al. (2011).

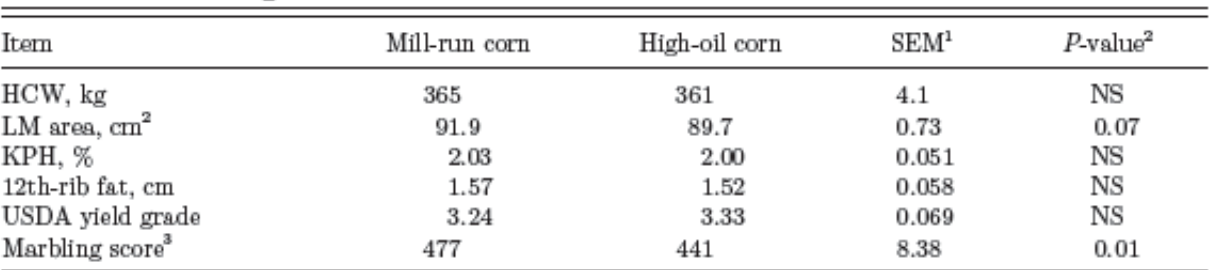

Table 3. Carcass characteristics of finishing beef steers fed diets based on normal, mill-run corn or high-oil corn

<sup>1</sup>Pooled SE of treatment means,  $n = 12$  pens/treatment with 5 steers/pen.

<sup>2</sup>NS = nonsignificant ( $P > 0.10$ ).

<sup>3</sup>Slight<sup>00</sup> = 300; Small<sup>00</sup> = 400.

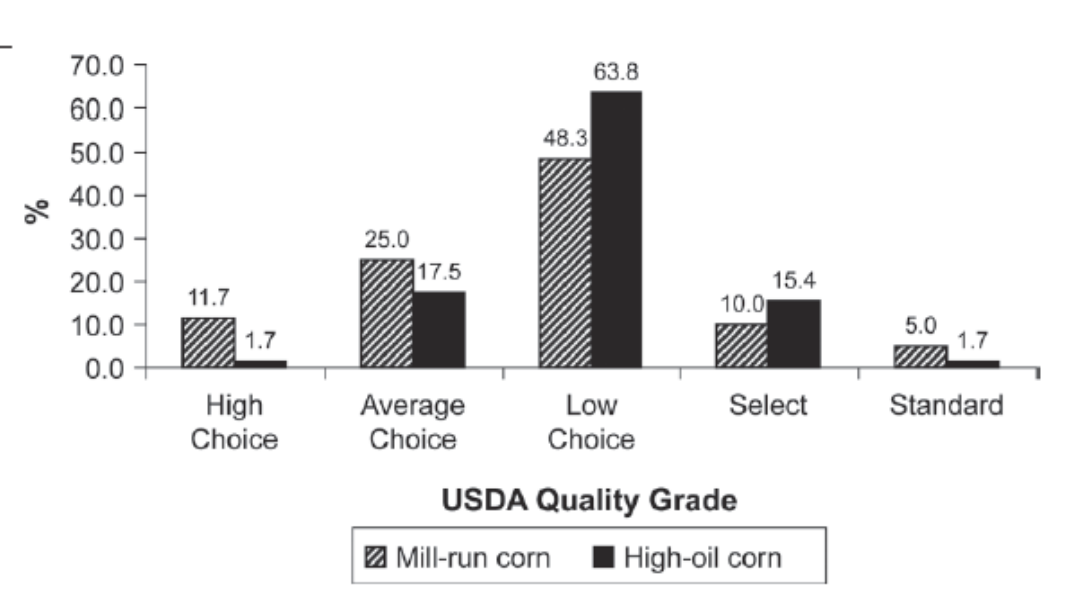

Figure 1. Frequencies of USDA quality grades from carcasses of beef steers fed diets based on normal, mill-run corn or high-oil corn. The proportion of carcasses that graded USDA Choice (High, Average, and Low Choice categories combined) did not differ between treatments,  $P =$ 0.77 (least squares means were 84.8  $\pm$  4.68 and 82.8  $\pm$  4.96% for mill-run and high-oil corn, respectively). The proportion of carcasses that graded in the upper two-thirds of the USDA Choice (High and Average Choice categories combined) was greater  $(P = 0.04)$  in cattle fed mill-run vs. high-oil corn (least squares means were 37.3  $\pm$  6.30 and 19.0  $\pm$  5.15% for mill-run and high-oil corn, respectively).

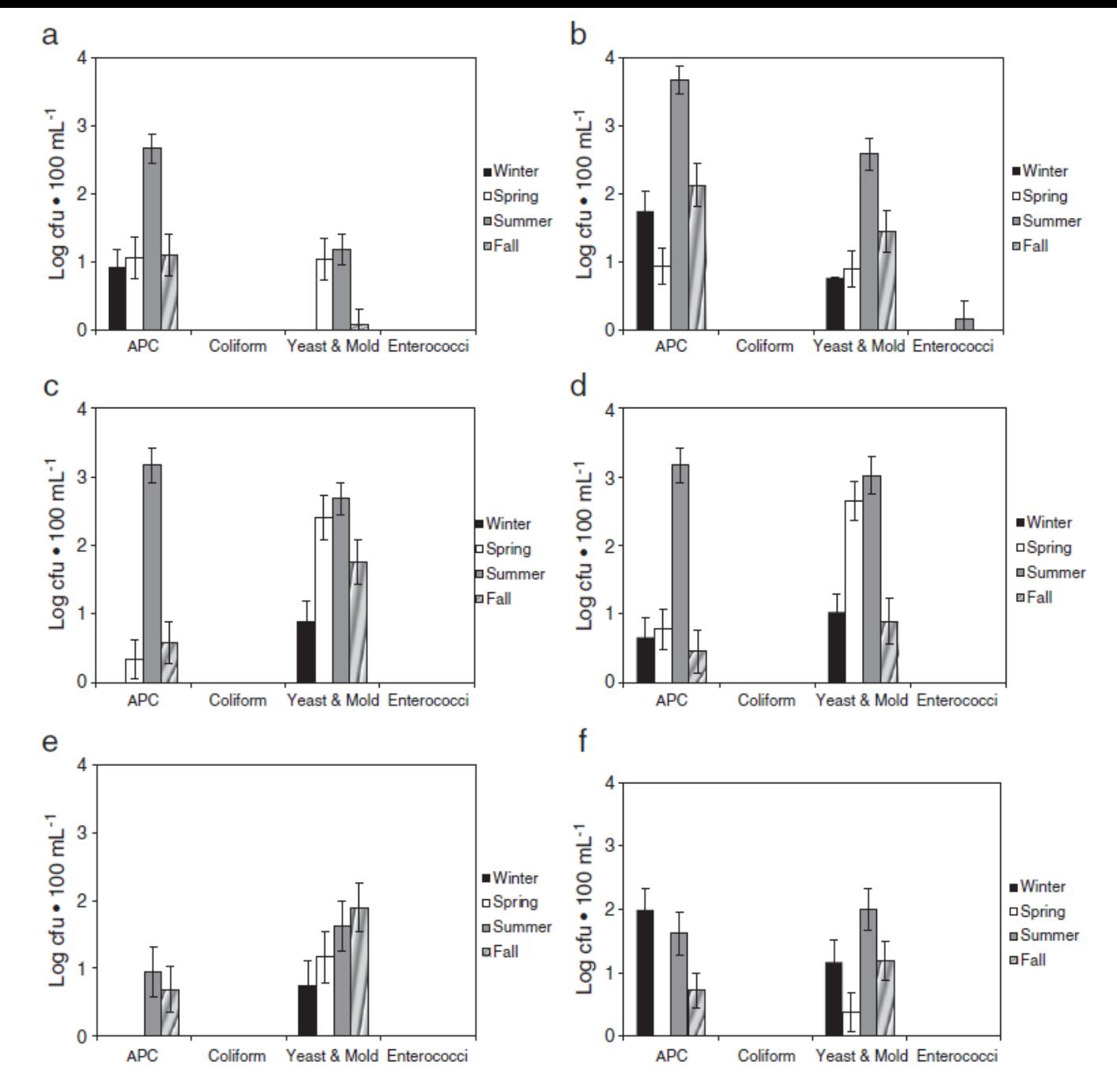

Fig. 1. The incidence of micro-organisms by processing facility and sampling time (A: harvest, pre-operation; B: harvest, during operation; C: fabrication, pre-operational; D: fabrication, during operation; E: ready-to-eat, pre-operational; F: ready-to-eat, during operation). N = 2281.

### Abstracts

- •Objectives
	- State the purpose of the research
	- Briefly highlight methods
	- Concisely state key findings and major conclusions
		- Show statistical significance in results

### How long can/should abstracts be?

- Consult style and form guidelines for the journal you will be submitting to
	- JAS: 2,500 keystrokes (including spaces)
	- Meat Science: No more than 150 words
	- Meat & Muscle Biology: Less than 300 words
	- Abstracts for meetings (RMC, ASAS ICoMST, IAFP, PNC) will vary, but can be longer than standard journal abstracts

### Common grammatical or formatting mistakes

- Abstracts/manuscripts should be written in PAST TENSE.
	- You are reporting results from research that has already been conducted.
- *P*  values
	- As a general rule of thumb, p-values are presented as capitalized/italicized *P*, but the math symbol and numbers are not.
	- You should always include a leading zero before the decimal, and 2 places after the decimal is quite sufficient.
	- Any math symbol should have a space on both sides  $\langle \langle , \rangle, \langle , \rangle, =, + \rangle$ 
		- This applies to p-values, sample size, and any other situation involving these symbols (maybe an equation to show a calculation)
	- Therefore, *P*-values should be reported in text as follows: (*P* < 0.01) or (*P* = 0.04) or (*P* > 0.05)

### JAS Abstract Guidelines

- 2500 characters and spaces
- Begin with clear statement of objective(s)
- Summary of pertinent results with statistical evidence (*P*-values)
	- Brief but understandable form
- End with conclusions
- No references or citations
- Define abbreviations at first use (unless standard JAS abbreviations)

### MMB Abstract Guidelines

- 300 words or less (preferably less than 250 words)
- Contain all information that is important in the paper, by giving the basic information and also calling attention to techniques, observations, or data
- 1-2 sentences on:
	- Introductory statement of the rationale and objectives or hypotheses
	- Materials and methods
	- Results use quantitative and statistical data when possible
	- Conclusions
- Define abbreviations at first use
	- Abbreviations discouraged
	- Must define AGAIN at first use of body of manuscript and every table and/or figure

### Meat Science Guidelines

- Briefly state the purpose, principal results, and major conclusions
- Stand alone
	- References should be avoided
		- Cite author(s) and year(s) if essential
- Abbreviations
	- Avoid non-standard or uncommon
	- Define at first mention in the abstract
- 100-160 words

### ICoMST Abstract Guidelines

- Abstract is to be in bold and 10 pt.
- < 120 words and should contain no references
- All symbols and abbreviations in the paper should be defined.
- Summarizes the major aspects of the complete paper
	- purpose of the study or the hypotheses investigated
	- Experimental design and methods used
	- Most important findings
	- Include key results or trends
	- Summarize the conclusions and implications of the paper.

### ASAS Abstract Guidelines

- 300 words or less
- Abstract should:
	- Have clear & concise objectives
	- Pertinent methodological conditions included in the scope of the work
	- Include details that directly influence interpretation or enhance understanding of results
	- Compile, condense, present results
		- Must be in abstract to present; only data relating to objectives are reported
	- Have tables if most effective method to convey results
	- Have a clearly stated conclusion

### Unacceptable ASAS Abstracts

- Contains grammatical errors and (or) meaningless statements such as: "The results will be presented."
- Presents data without appropriate statistical analyses or measurements of data variability.
- Includes no data or statements relating to the objective(s).
- Does not use the metric system.
- Contains typing errors.
- Fails to comply with submission requirements.
- Presents opinion/speculation with no demonstrated use in teaching/extension experience.

### Homework

oAbstract homework already posted in Blackboard

- oTable/figures homework (and any potentially required excel files) will be posted by the end of the day on Blackboard
- oComplete in WORD and email (or print out and deliver).

o**Due by 5PM Monday, March 19**